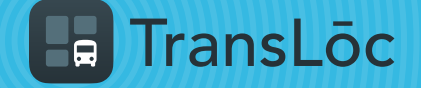

USING THE TRANSLOC APP

## How to Pay for a Ride

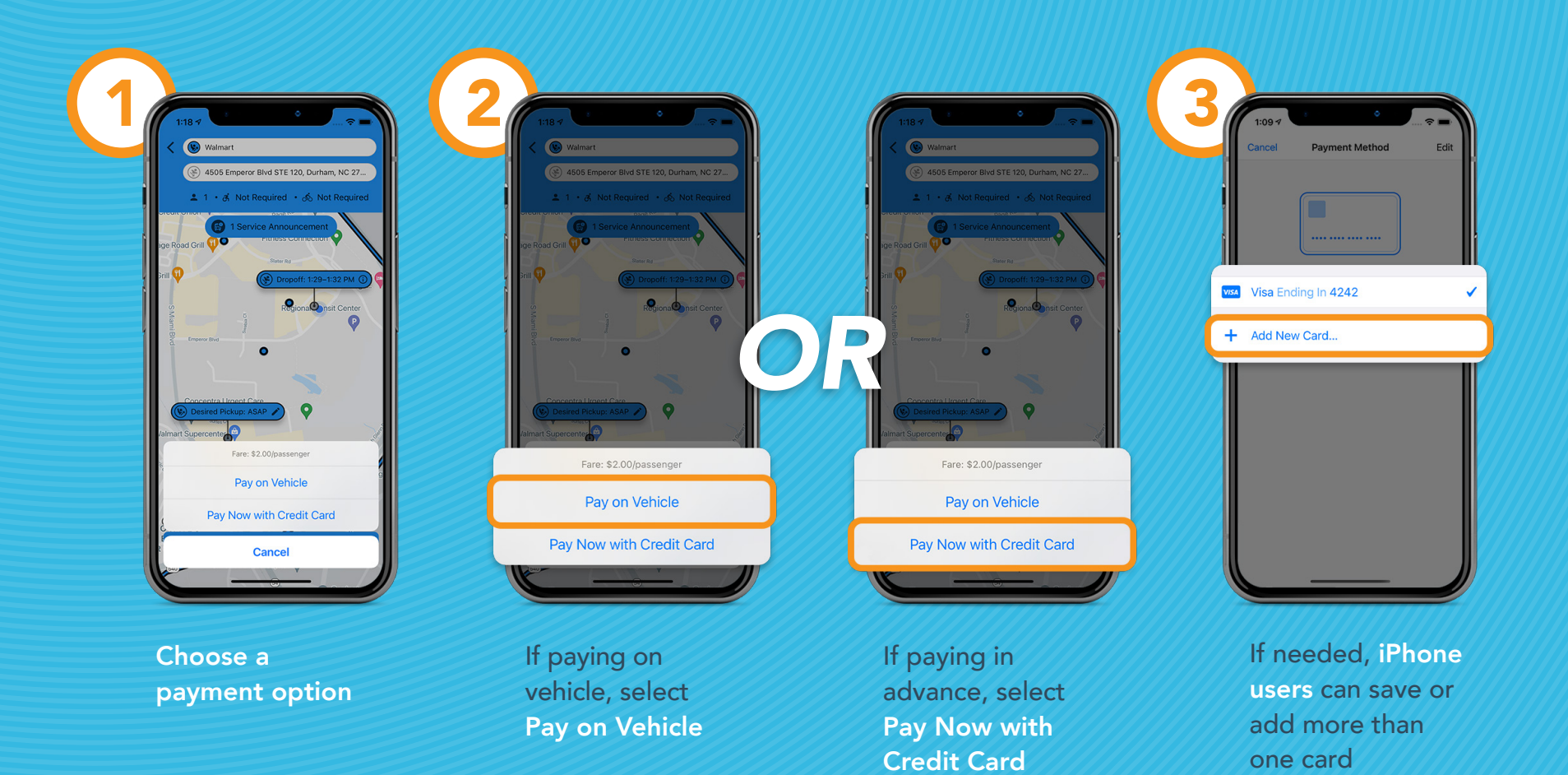